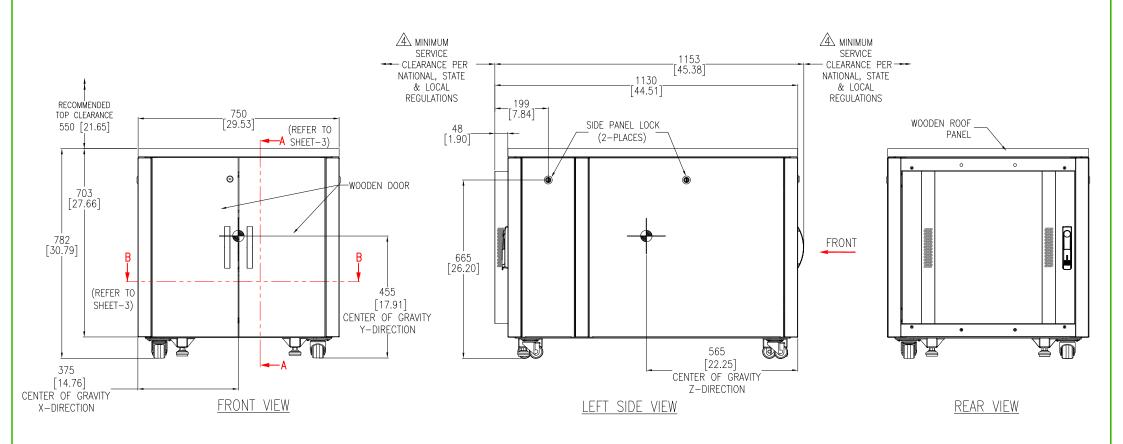

## NOTES

- 1. INSTALLATION SHALL COMPLY WITH ALL APPLICABLE NATIONAL, STATE AND LOCAL ELECTRICAL REGULATIONS.
- 2. REFER TO PRODUCT DOCUMENTATION FOR ADDITIONAL DETAILS PRIOR TO INSTALLATION AND SITE PREPARATION WORK.
- 3. ALL DIMENSIONS ARE IN MILLIMETERS [INCHES].
- A FRONT AND REAR ACCESS REQUIRED FOR SERVICE. MINIMUM REQUIRED FRONT CLEARANCE IS 914 [36.0] & REAR CLEARANCE IS 203 [8] .
- 5. NET WEIGHT OF THE UNIT IS 114kg [251.3 lb].
- 6. BOTTOM CABLE ENTRY USING APPROPRIATE CUSTOMER PROVIDED SOLUTION.
- 7. PROTECTION CLASS: IP2X.
- 8. COLOR: MAPLE.

THIS DRAWING AND SPECIFICATIONS HEREIN ARE THE PROPERTY OF SCHNEIDER ELECTRIC AND SHALL NOT BE COPIED, REPRODUCED OR USED IN WHOLE OR IN PART, AS THE BASIS FOR THE MANUFACTURE OR SALE OF ITEMS WITHOUT WRITTEN PERMISSION FROM SCHNEIDER ELECTRIC. THIS DRAWING IS BASED UPON LATEST AVAILABLE INFORMATION AND IS SUBJECT TO CHANGE WITHOUT NOTICE.

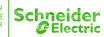

| TITLE:<br>NETSHELTER SOUNDPRO<br>750mm Wide x 1130m<br>SERVER RACK ENCLO<br>GENERAL ARRANGEM | m Deep<br>SURE |
|----------------------------------------------------------------------------------------------|----------------|
| PROJECT: SUBMITTAL DRAWINGS                                                                  | SHEET 1 OF 3   |

|   | DWG NO:      | R40              | 12A       | REV.       |
|---|--------------|------------------|-----------|------------|
|   | DRAWN BY:    | ASHISH           | 31-MAY-23 | FIRST      |
|   | ENGINEER:    | RICHARD PHILLIPS | 07-JUN-23 | ANGLE      |
| 3 | APPROVED BY: | JAKE ZIMMER      | 07-JUN-23 | PROJECTION |

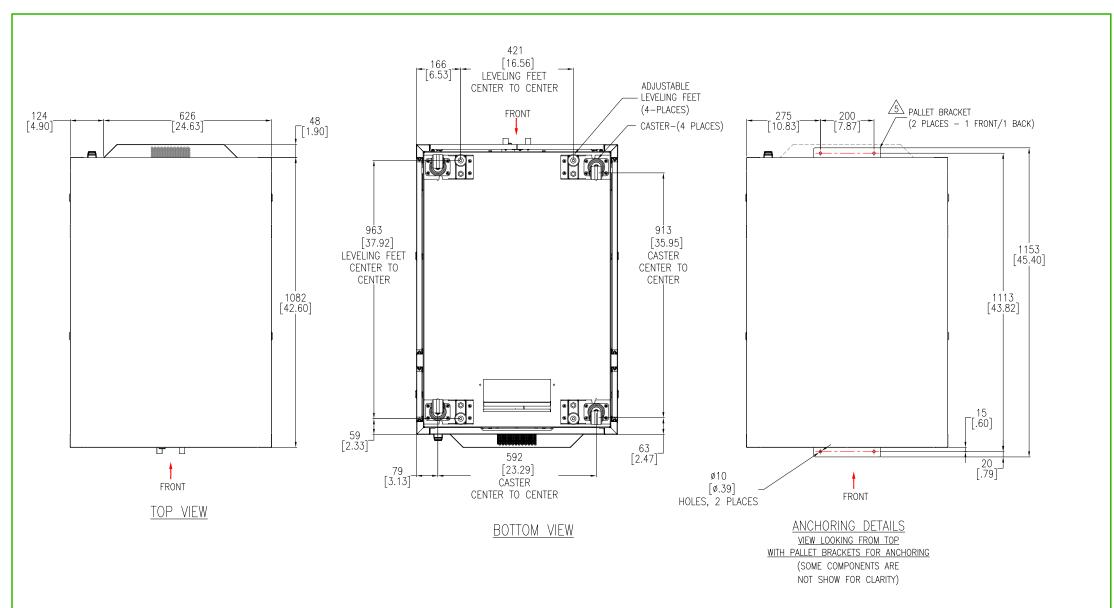

1. INSTALLATION SHALL COMPLY WITH ALL APPLICABLE NATIONAL, STATE AND LOCAL ELECTRICAL REGULATIONS.
2. REFER TO PRODUCT DOCUMENTATION FOR ADDITIONAL DETAILS PRIOR TO INSTALLATION AND SITE PREPARATION WORK.

3. ALL DIMENSIONS ARE IN MILLIMETERS [INCHES].

4. FRONT DOOR SWING IS 160° AND REAR DOOR SWING IS 120°.

ARACK CAN BE SECURED TO THE FLOOR BY REUSING THE PALLET BRACKETS AND IS OPTIONAL. M8x25 (4 NOS) BLOTS FOR FIXATION ARE NOT PROVIDED & TO BE PROCURED SEPARATELY.

THIS DRAWING AND SPECIFICATIONS HEREIN ARE THE PROPERTY OF SCHNEIDER ELECTRIC AND SHALL NOT BE COPIED, REPRODUCED OR USED IN WHOLE OR IN PART, AS THE BASIS FOR THE MANUFACTURE OR SALE OF ITEMS WITHOUT WRITTEN PERMISSION FROM SCHNEIDER ELECTRIC. THIS DRAWING IS BASED UPON LATEST AVAILABLE INFORMATION AND IS SUBJECT TO CHANGE WITHOUT NOTICE

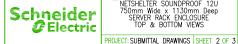

| TLE:                                              |
|---------------------------------------------------|
| NETSHELTER SOUNDPROOF 12U                         |
| 750mm Wide x 1130mm Deep<br>SERVER RACK ENCLOSURE |
| SERVER RACK ENCLOSURE '                           |
| TOP & BOTTOM VIEWS                                |
|                                                   |

| DWG NO:      | R40              | 12A       | REV.       |
|--------------|------------------|-----------|------------|
| DRAWN BY:    | ASHISH           | 31-MAY-23 | FIRST      |
| ENGINEER:    | RICHARD PHILLIPS | 07-JUN-23 | ANGLE      |
| APPROVED BY: | JAKE ZIMMER      | 07-JUN-23 | PROJECTION |

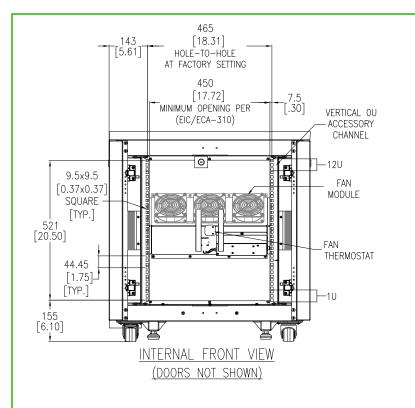

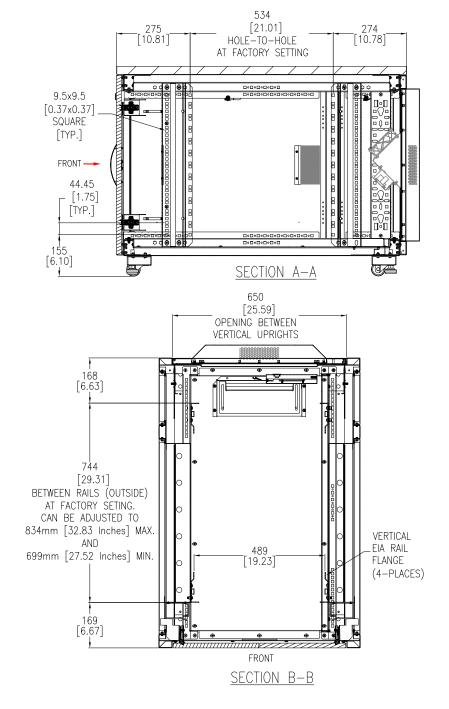

NOTES:

1. INSTALLATION SHALL COMPLY WITH ALL APPLICABLE NATIONAL, STATE AND LOCAL ELECTRICAL REGULATIONS.

2. REFER TO PRODUCT DOCUMENTATION FOR ADDITIONAL DETAILS PRIOR TO INSTALLATION AND SITE PREPARATION WORK.

3. ALL DIMENSIONS ARE IN MILLIMETERS [INCHES].

THIS DRAWING AND SPECIFICATIONS HEREIN ARE THE PROPERTY OF SCHNEIDER ELECTRIC AND SHALL NOT BE COPIED, REPRODUCED OR USED IN WHOLE OR IN PART, AS THE BASIS FOR THE MANUFACTURE OR SALE OF TEMS WITHOUT WRITTEN PERMISSION FROM SCHNEIDER ELECTRIC. THIS DRAWING IS BASED UPON LATEST AVAILABLE INFORMATION AND IS SUBJECT TO CHANGE WITHOUT NOTICE.

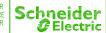

| I TITLE:                |    |
|-------------------------|----|
| NETSHELTER SOUNDPROOF   | 12 |
| 750mm Wide x 1130mm D   | ee |
| SERVER RACK ENCLOSURE   |    |
| INTERNAL & SECTION VIEW |    |
|                         |    |

PROJECT: SUBMITTAL DRAWINGS SHEET 3 OF

|   | DWG NO:      | R40              | 12A       | REV. O     |
|---|--------------|------------------|-----------|------------|
|   | DRAWN BY:    | ASHISH           | 31-MAY-23 | FIRST      |
|   | ENGINEER:    | RICHARD PHILLIPS | 07-JUN-23 | ANGLE      |
| 3 | APPROVED BY: | JAKE ZIMMER      | 07-JUN-23 | PROJECTION |